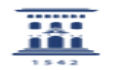

## Ocultar/Mostrar un curso a los estudiantes

27/07/2024 - 02:06:54

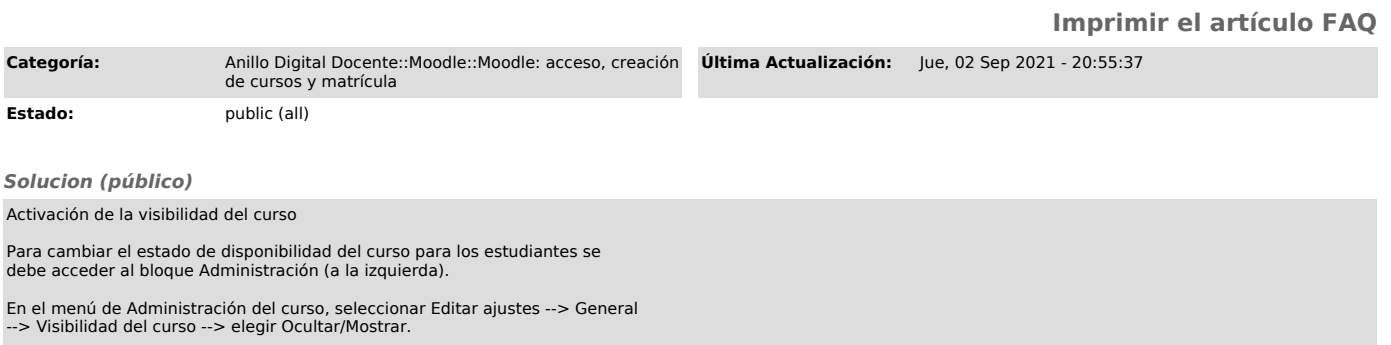